### **SKRIPSI**

### **PEMANFAATAN** *DASHBOARD MONITOR* **INFORMASI PENERANGAN JALAN UMUM (PJU) BERBASIS WEBGIS**

*(Studi Kasus :Kecamatan Klojen, Kota Malang Jawa Timur)*

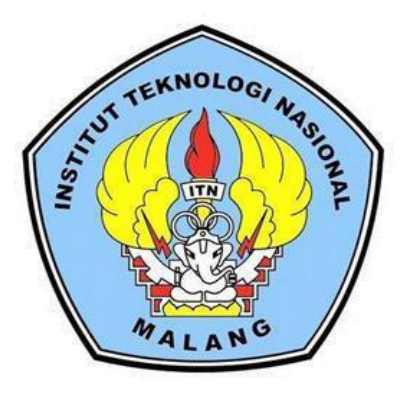

**Disusun oleh:**

**Adrianus Jama**

**NIM. 16.25.025**

#### **PROGRAM STUDI TEKNIK GEODESI S-1**

#### **FAKULTAS TEKNIK SIPIL DAN PERENCANAAN**

### **INSTITUT TEKNOLOGI NASIONAL**

#### **MALANG**

**2021**

## **LEMBAR PERSETUJUAN**

# PEMANFAATAN DASHBOARD MONITORING INFORMASI PENERANGAN JALAN UMUM (PJU) BERBASIS WEBGIS

(Studi kasus : Kec. Klojen, Kab. malang, Prov. Jawa Timur)

#### **SKRIPSI**

Diajukan untuk memenuhi persyaratan dalam mencapai Gelar Sarjana Teknik (ST) Strata Satu (S1) Teknik Geodesi S-1 **Institut Teknologi Nasional Malang** 

Oleh:

**Adrianus Jama** 16.25.025

Menyetujui,

**Dosen Pembimbing Utama** 

Silvester Sari Sai, ST., MT.

NIP.Y.1030600413

**Dosen Pembimbing Pendamping** 

Adkha Yulianandka Mabrur, ST., MT.

NIP.P.1031700526

Mengetahui, Ketua-Program Studi Teknik otosi Geodesi S-1 Sai, ST., MT. 030600413 **EKNIK DEPP** 

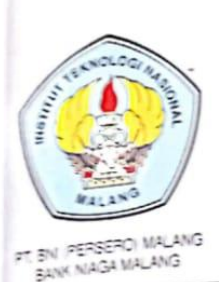

PERKUMPULAN PENGELOLA PENDIDIKAN UMUM DAN TEKNOLOGI NASIONAL MALANG

#### **INSTITUT TEKNOLOGI NASIONAL MALANG FAKULTAS TEKNOLOGI INDUSTRI** FAKULTAS TEKNIK SIPIL DAN PERENCANAAN PROGRAM PASCASARJANA MAGISTER TEKNIK

Kampus I : J. Bendungan Sigura gura No. 2 Telp. (0941) 551431 (Hunting), Fax. (0941) 563016 Malang 65145 Kampus II : Jl. Raya Karangio, Km 2 Telp. (0341) 417636 Fax. (0341) 417634 Malang

### BERTI A ACARA UJIAN SEMINAR HASIL SKRIPSI FAKULTAS TEKNIK SIPIL DAN PERENCANAAN

: ADRIANUS JAMA

**NAMA** NIM **JURUSAN** JUDUL

: 1625025 : TEKNIK GEODESI S-1 : PEMANFAATAN DASHBOARD MONITOR INFORMASI PENERANGAN JALAN UMUM (PJU) BERBASIS WEBGIS (Studi Kasus: Kecamatan Klojen, Kota Malang)

Telah Dipertahankan di Hadapan Panitia Penguji Ujian Skripsi Jenjang Strata 1 (S-1)

: Jumat Pada Hari : 03 September 2021 Tanggal Dengan Nilai :

> Panitia Ujian Skripsi Ketua

Ir. Jasmani, M.Kom NIP.Y.1039500284

Dosen Pendamping

Penguji II

Feny Arafah, ST., MT NIP. P. 1031500516

Penguji I

Alifah Noraini, ST., MT NIP.P. 1031500478

 $CS$ 

Sai, ST., MT Silvester NIP. P.1030600413

#### **PEMANFAATAN** *DASHBOARD* **MONITOR INFORMASI PENERANGAN JALAN UMUM (PJU) BERBASIS** *WEB GIS*

*(Studi Kasus : Kecamatan Klojen – Kota Malang, Jawa Timur*)

Adrianus Jama 16.25.025

Dosen Pembimbing I : Silvester Sari Sai,ST., MT Dosen Pembimbing II : Adkha Yuliananda M, ST.,MT

#### **Abstrak**

<span id="page-3-0"></span>Pemerintah Kota Malang, khususnya Dinas Pekerjaan Umum, Penataan Ruang, Perumahan, dan Kawasan Permukiman (DPUPRPKP) saat ini membutuhkan sistem informasi untuk melakukan monitor pelaksanaan penerangan jalan umum, monitor yang selama ini dilakukan dengan cara manual, yaitu dengan mendatangi satu persatu wilayah dan tempat berdasarkan laporan dari beberapa warga masyarakat yang mengetahui beberapa lampu jalan umum yang tidak menyalah. Sistem *monitor* yang dilakukan secara manual tersebut berdampak pada kurangnya kecepatan kinerja pihak dinas.

 Penelitian ini dilakukan dengan cara mengumpulkan data spasial dan non spasial berupa data Batas asdministrasi desa, jalan, serta data persebaran titik point Koordinat hasil survei. yang kemudian di proses di Arcgis 10.8 untukmembuat file Shp setelah itu data Shp convert menjadi format Zip agar dapat di buka pada Dashboad Clasic Arcgis Online.

Hasil dari penelitian ini memanfaatkan *dashboard* untuk monitor penerangan jalan umum yang Memberikan informasi lampu PJU berjumlah 392 titik, jenis lampu, tiang karat, tiang bengkok, tiang miring, jarak tiang, jenis kabel serta titik persebaran lampu yang di tampilkan pada peta serta di lengkapi dengan koordinat tiap titk.. Dashboard penerangan jalan ini juga bisa di operasikan secara *online*, dengan cara menambahkan *database*. Sistem Informasi Geografis berbasis web memanfaatkan teknologi internet untuk memberi kemudahan dalam pengaksesan dan pembaruan untuk mencari atau mendapatkan informasi mengenai Penerangan jalan umum (PJU) kecamatan Klojen kota Malang.

**Kata Kunci** : *Sistem informasi geografis, WebGIS, dashboard, jalan, penerangan jalan Umum (PJU)*

### SURAT PERNYATAAN KEASILAN SKRIPSI

Saya yang bertandatangan dibawah ini:

CS Diplomi deegan Camilcanner

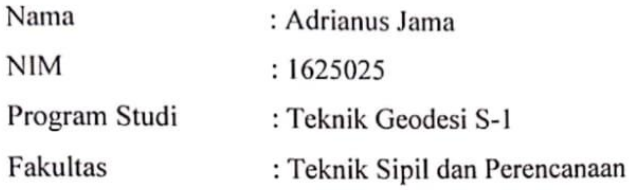

Menyatakan dengan sesungguhnya bahwa Skripsi saya yang berjudul:

" Pemanfaatan Dashboard Monitor Informasi Penerangan Jalan Umum (PJU) Berbasis WebGis"

### (Studi Kasus: Kecamatan Klojen, Kota Malang, Jawa Timur)

Adalah hasil karya saya sendiri dan bukan menjiplak atau menduplikat serta tidak mengutip atau menyadur dari hasil karya orang lain kecuali disebutkan sumbernya.

### Malang, 17 September 2021

Yang membuat pernyataan

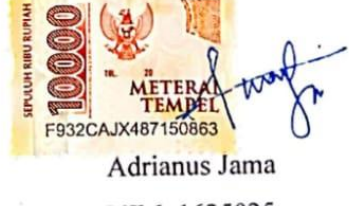

NIM. 1625025

### **LEMBAR PERSEMBAHAN**

<span id="page-5-0"></span>Saya persembahkan skripsi ini kepada :

#### *Orang Tuaku tercinta, Bapak Vinsensius Seman dan Ibu Emirensiana Manis*

Terima kasih banyak atas segala doa dan dukungan yang diberikan. Tak akan pernah cukup rasa terima kasih untuk semua yang Bapak dan Ibu Berikan.

#### *Saudara dan Keluarga*

Terima kasih kepada adik-adikku, Jhoni de Morang, Rikke Ganggo, Achiles Manggur, Jhon Amin, Mendra Manjur dan seluruh keluarga Waerana-Lembur yang selalu memberikan doa dan dukungan.

#### *Sahabat dan Rekan-rekan*

Terima Kasih atas segala pengalaman luar biasa di Malang, terutama untuk

" Mario Vadock " yang sudah mengorbankan waktu dan tenaga dalam membantu menyelesaikan Skripsi ini terimakasih juga kepada " Ase Kae Manggarai ITN" Fano sapullete, Rian Kabul, Nazriel Ruing, Edho Go yang sudah menjadi keluarga di tanah rantau ini. Dan terima kasih kepada teman-teman Angkatan 2016 yang lain sudah bersama-sama berjuang di ITN Malang.

### **DAFTAR ISI**

<span id="page-6-0"></span>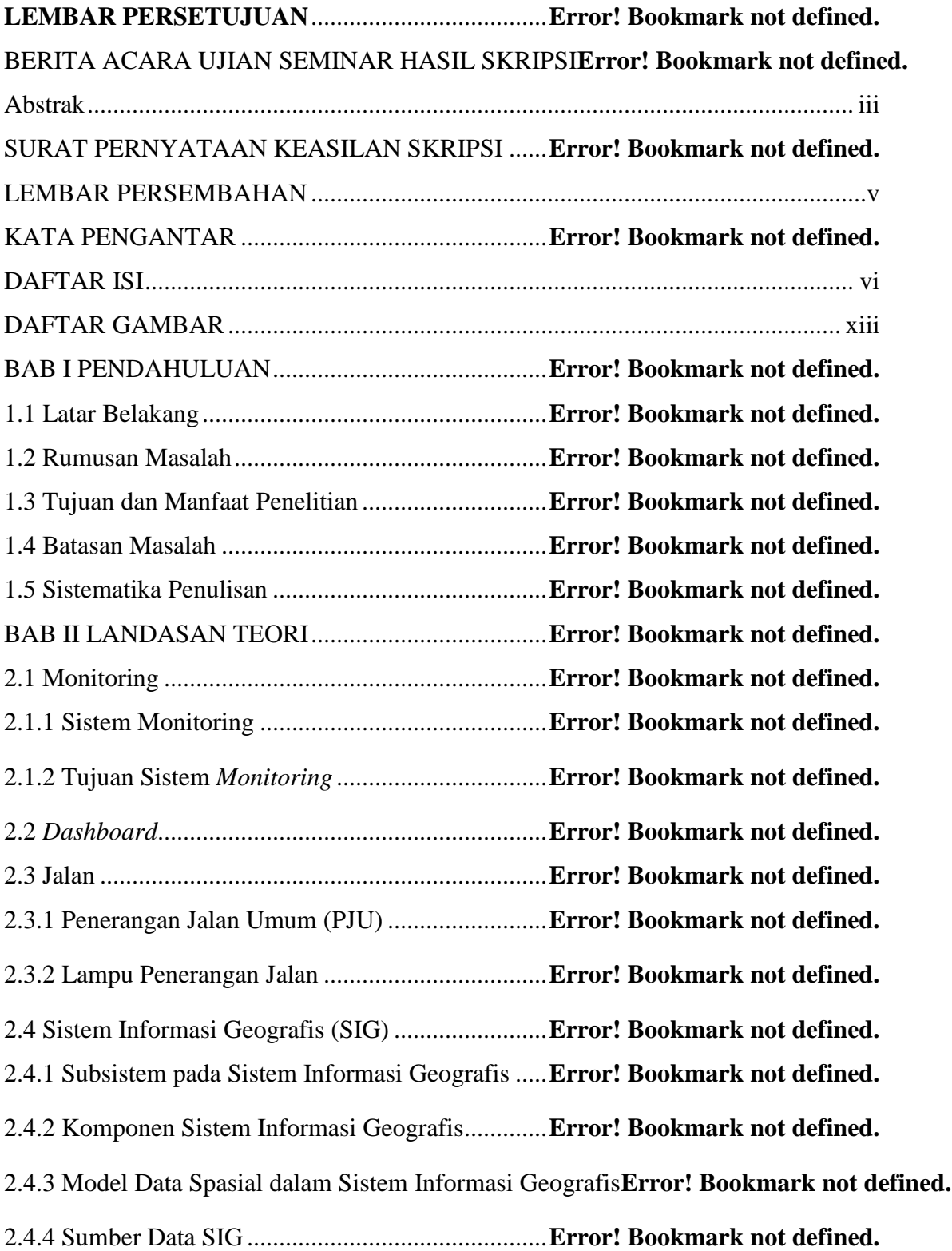

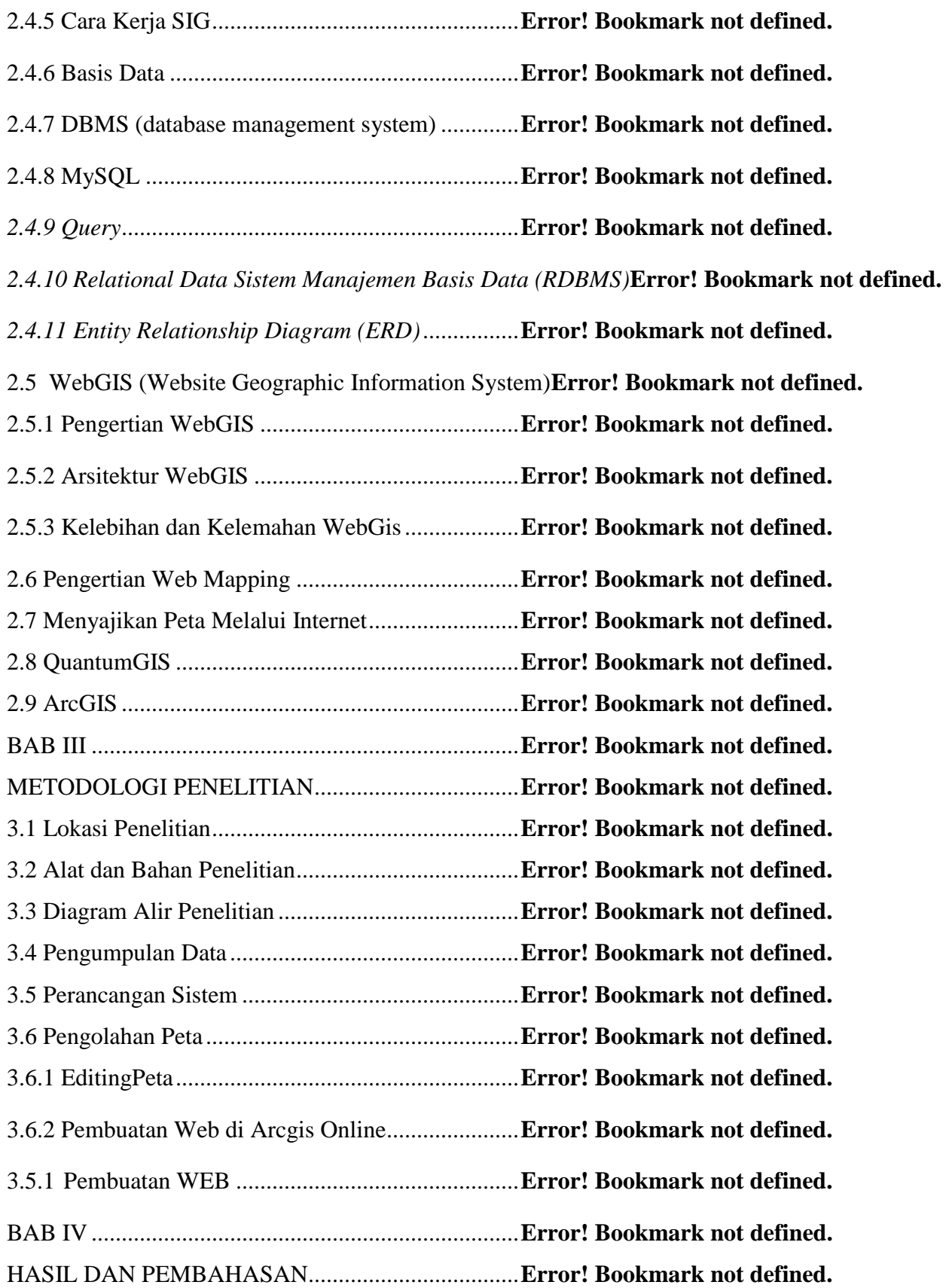

4.1 Hasil Tampilan Akhir Dashboard (PJU) Kecamatan Klojen**Error! Bookmark not defined.**

4.2 Hasil Pembuatan Halaman Website Penerangan jalan umum Klojen**Error! Bookmark not defined.**

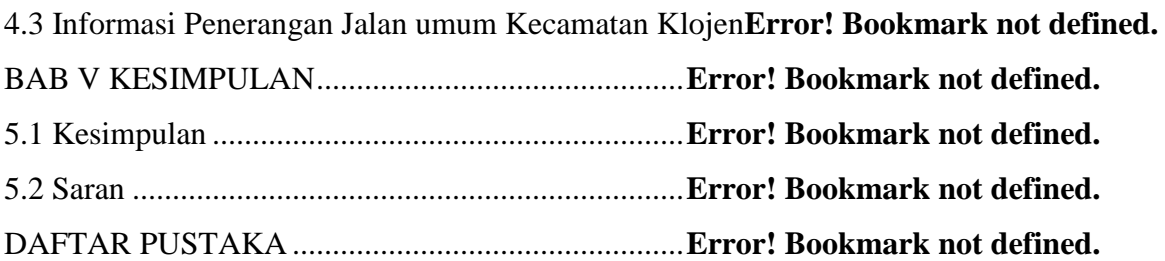

#### **KATA PENGANTAR**

Puji syukur penulis penjatkan kehadirat Tuhan Yang Maha Esa atas segala kemudahan yang telah dilimpahkan kepada penulis, sehingga Skripsi dengan judul "PEMANFAATAN DASHBOARD MONITOR INFORMASI PENERANGAN JALAN UMUM (PJU) BERBASIS WEBGIS ( Studi Kasus : Kecamatan Klojen - Kota Malang, Jawa Timur)" ini dapat terselesaikan sesuai waktu yang ditentukan. Skripsi ini memenuhi satu persyaratan dalam mencapai gelar sarjana Teknik (ST) Strata Satu (S1) Teknik Geodesi S-1 Institut Teknologi Nasional Malang. Dengan selesainya Skripsi ini, pastinya tidak terlepas dari bantuan banyak pihak yang telah membantu baik berupa moral maupun materi. Untuk itu kami mengucapkan banyak terima kasih kepada:

- 1. Bapak Prof. Dr. Eng. Ir. Abraham Lomi., MSEE selaku Rektor Institut Teknologi Nasional Malang.
- 2. Bapak Dr. Ir. Hery Setyobudiarso, Msc. selaku Dekan Fakultas Teknik Sipil dan Perencanaan (FTSP) Institut Teknologi Nasional Malang.
- 3. Bapak Silvester Sari Sai, ST., MT. dan bapak Adkha Yulianandha M. S.T., M.T. selaku dosen pembimbing utama dan dosen pembimbing pendamping skripsi yang telah memberikan bimbingan. nasehat serta dukungan moral agar terselesaikannya skripsi ini dengan baik dan tepat waktu.
- 4. Seluruh staff pengajar dan karyawan Jurusan Teknik Geodesi Fakultas Teknik Sipil dan Perencanaan (FTSP) Institut Teknologi Nasional Malang.
- 5. Keluarga penulis terutama orang tua atas segala doa dan dukungannya yang diberikan.
- 6. Seluruh teman-teman angkatan 2016 atas kerjasama dan dukungannya selama masa studi.
- 7. Saya punya Adik ganteng Rikke Ganggo, yang sudah dengan baik hati mendukung dan membantu dalam bentuk tenaga maupun materi dalam menyelesaikan pembuatan skripsi ini.

Malang, September 2021

vi

CS Divisibili dengan Cambi

### **DAFTAR ISI**

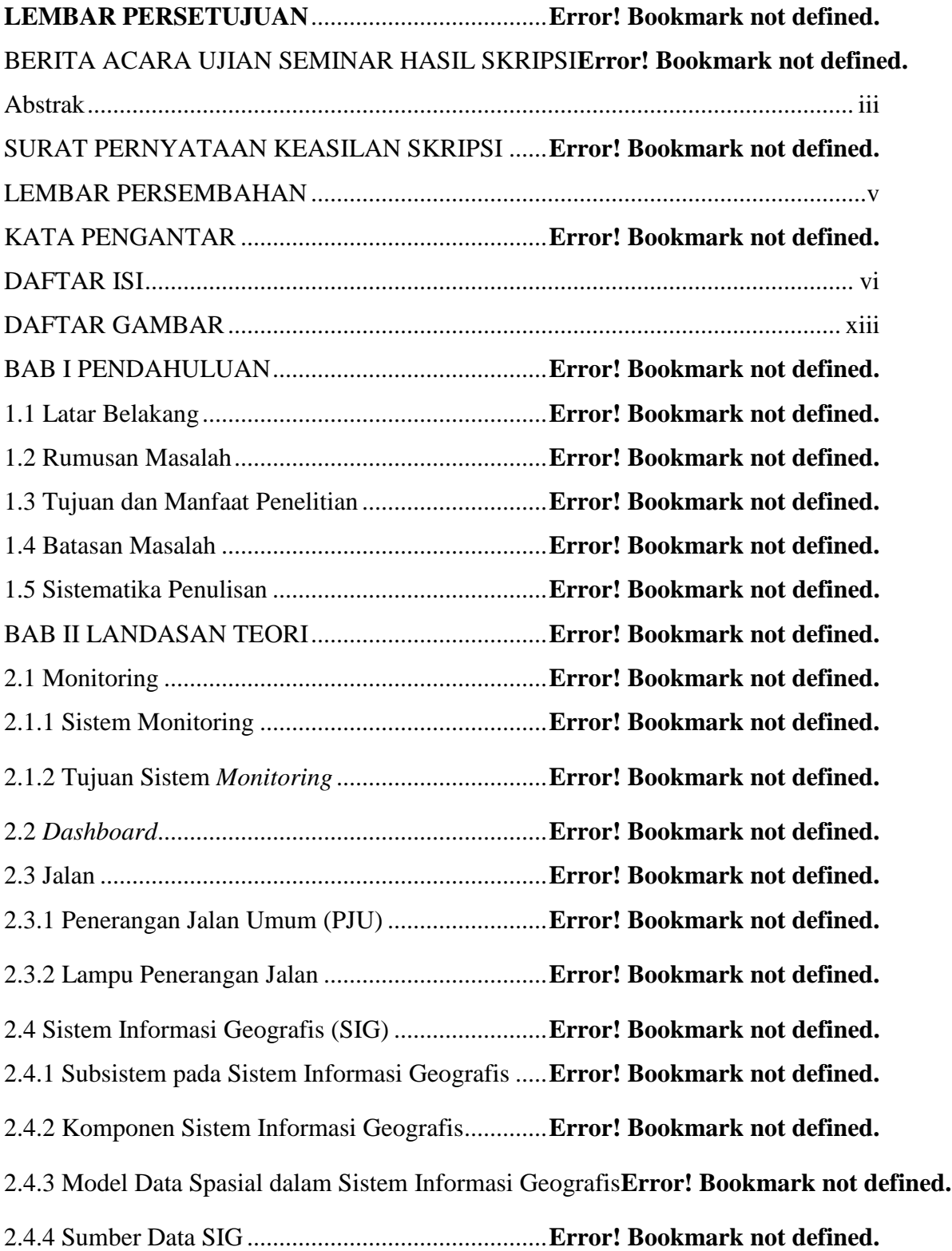

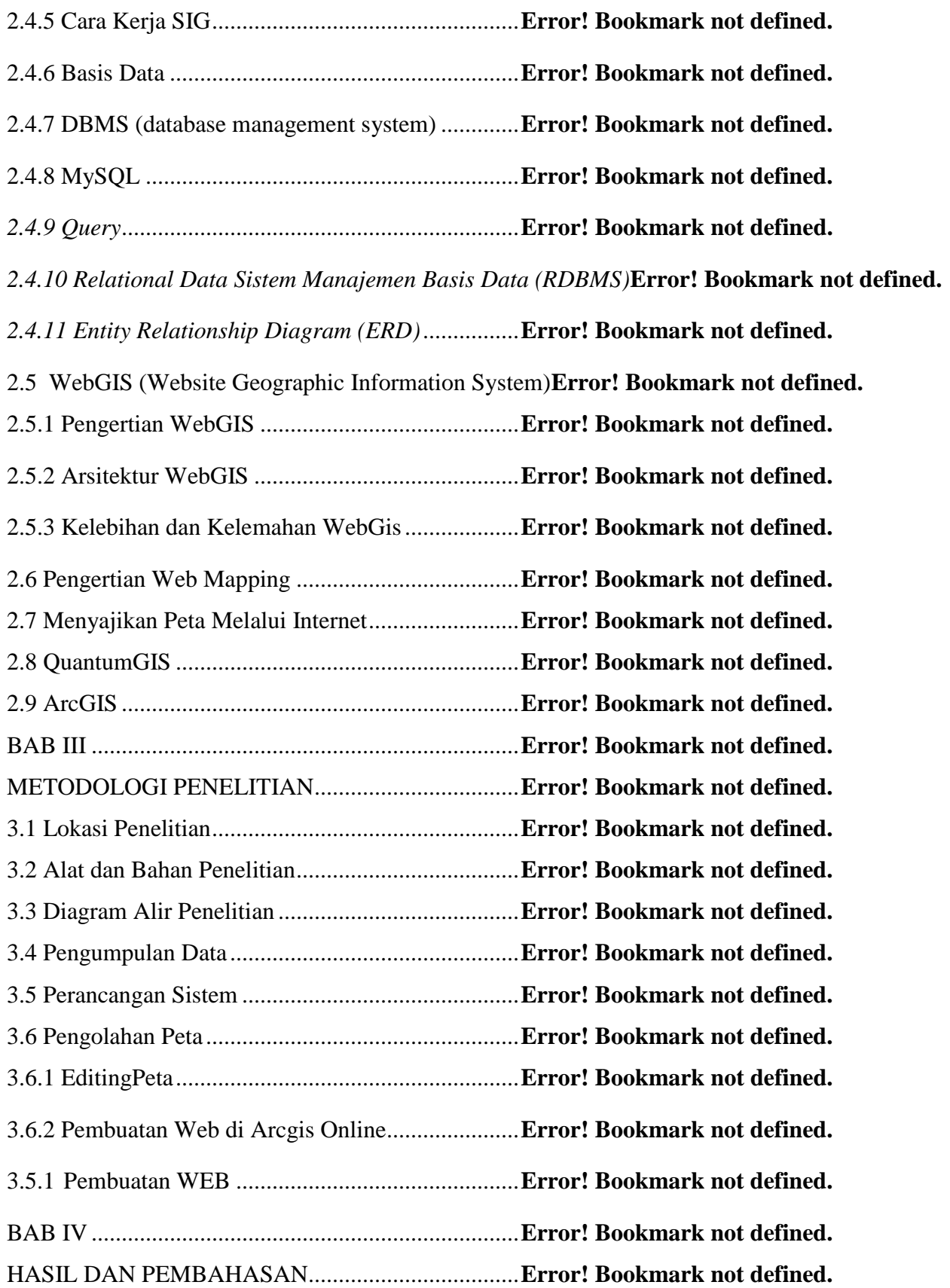

4.1 Hasil Tampilan Akhir Dashboard (PJU) Kecamatan Klojen**Error! Bookmark not defined.**

4.2 Hasil Pembuatan Halaman Website Penerangan jalan umum Klojen**Error! Bookmark not defined.**

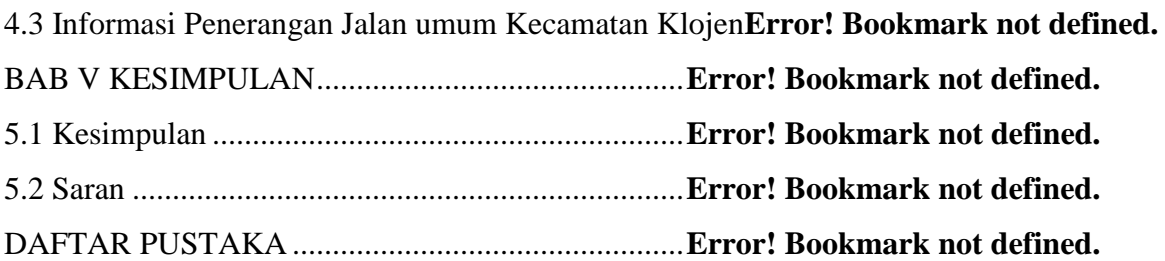

### **DAFTAR GAMBAR**

<span id="page-13-0"></span>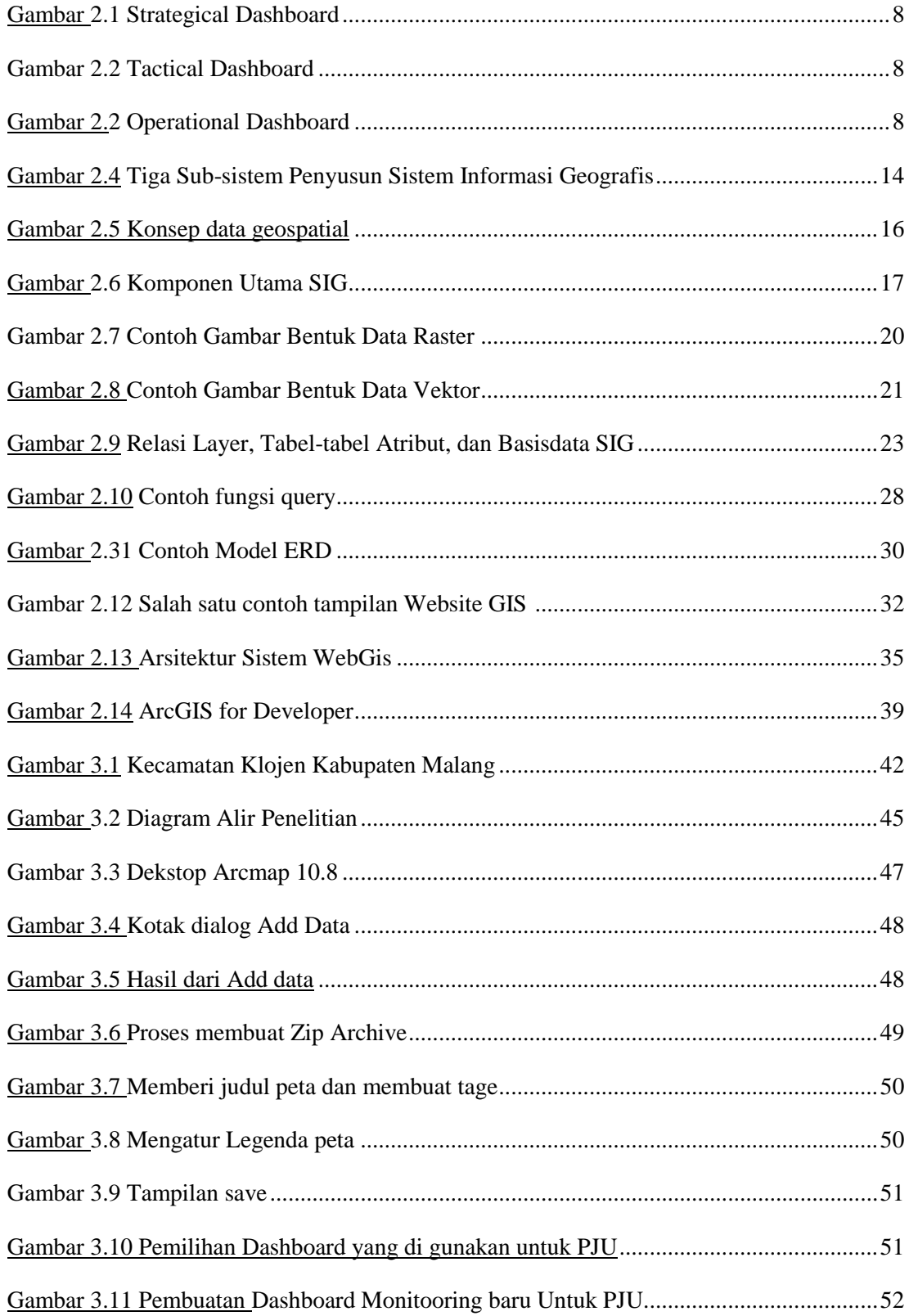

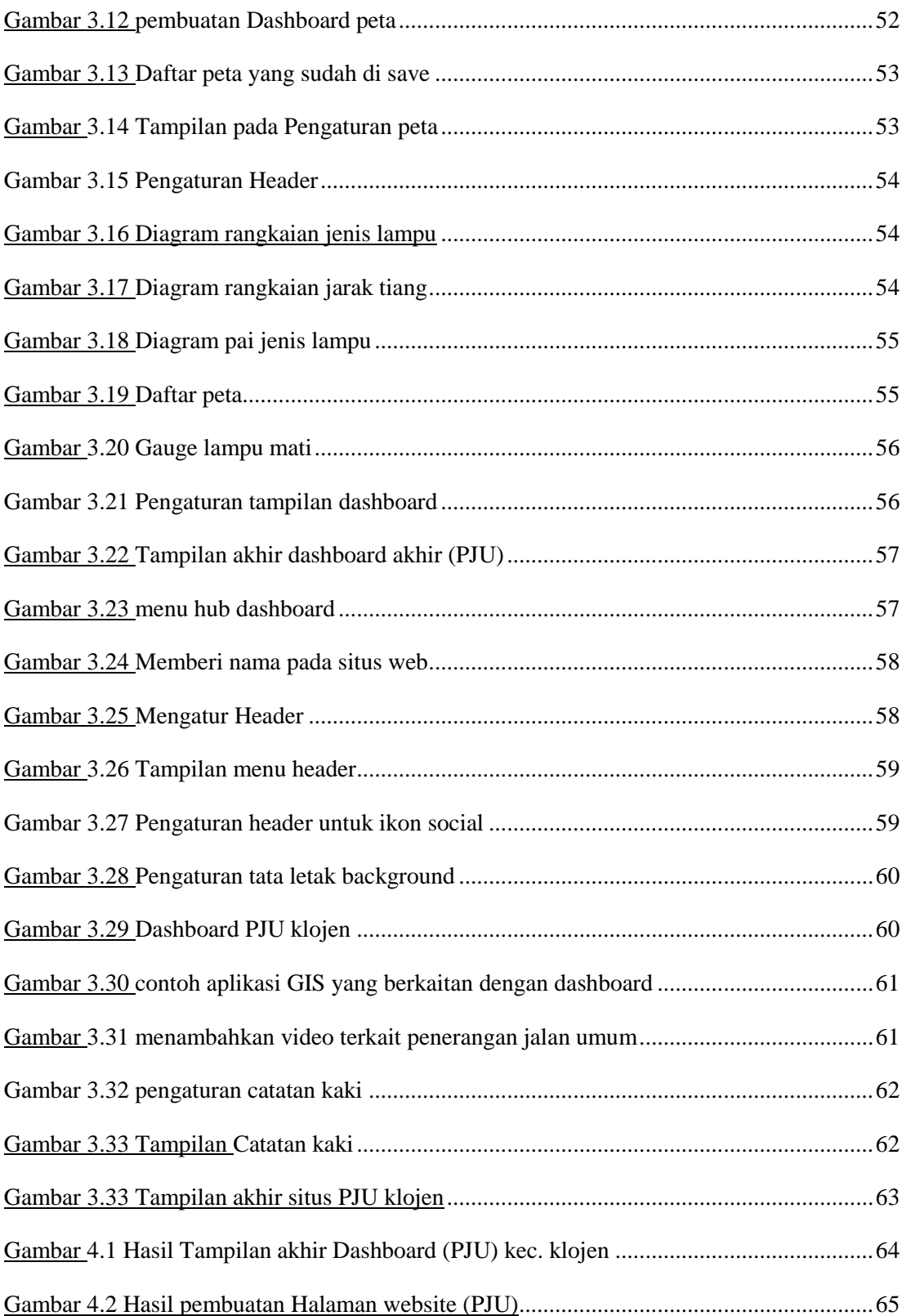